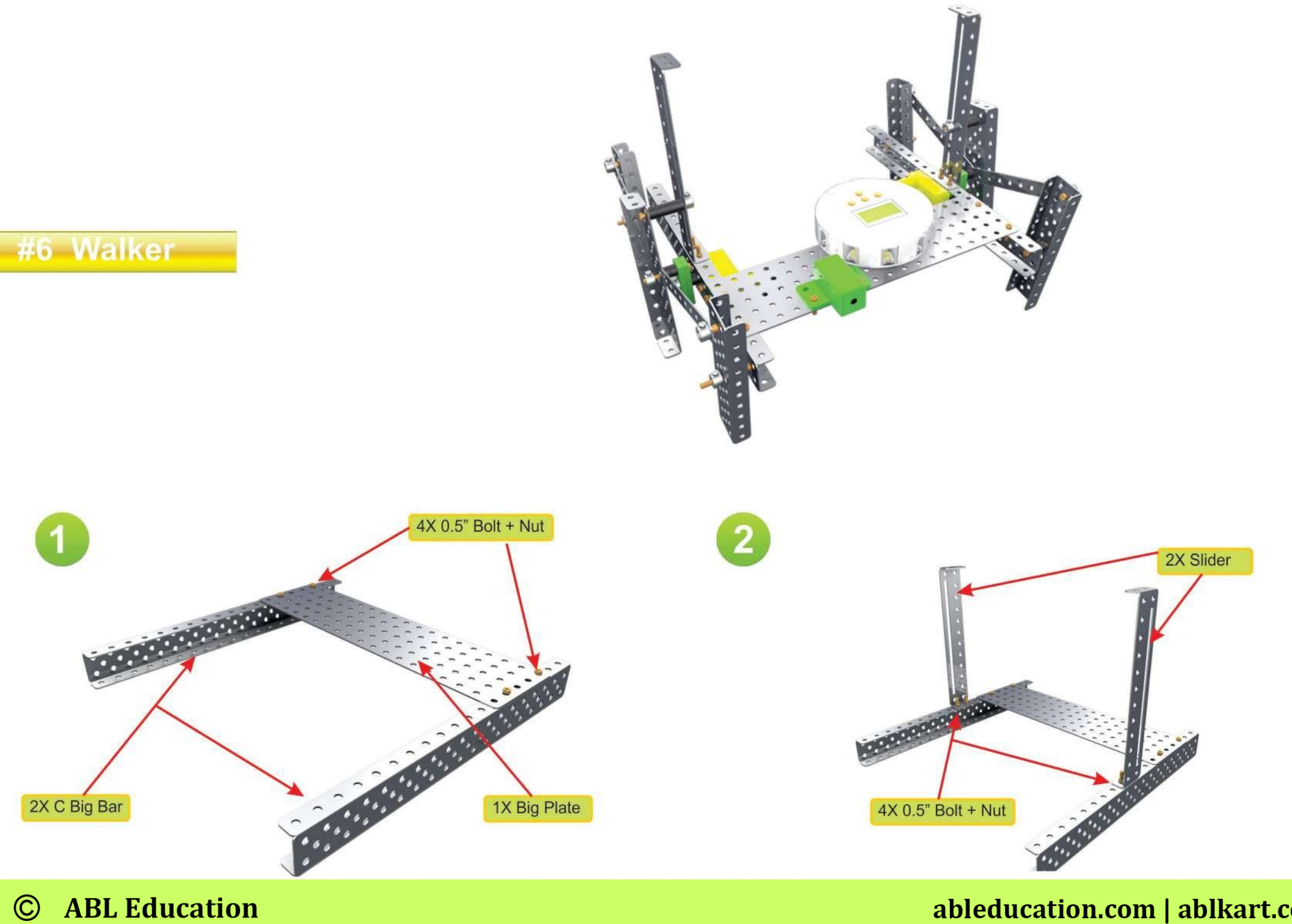

**ABL Education** 

ableducation.com | ablkart.com

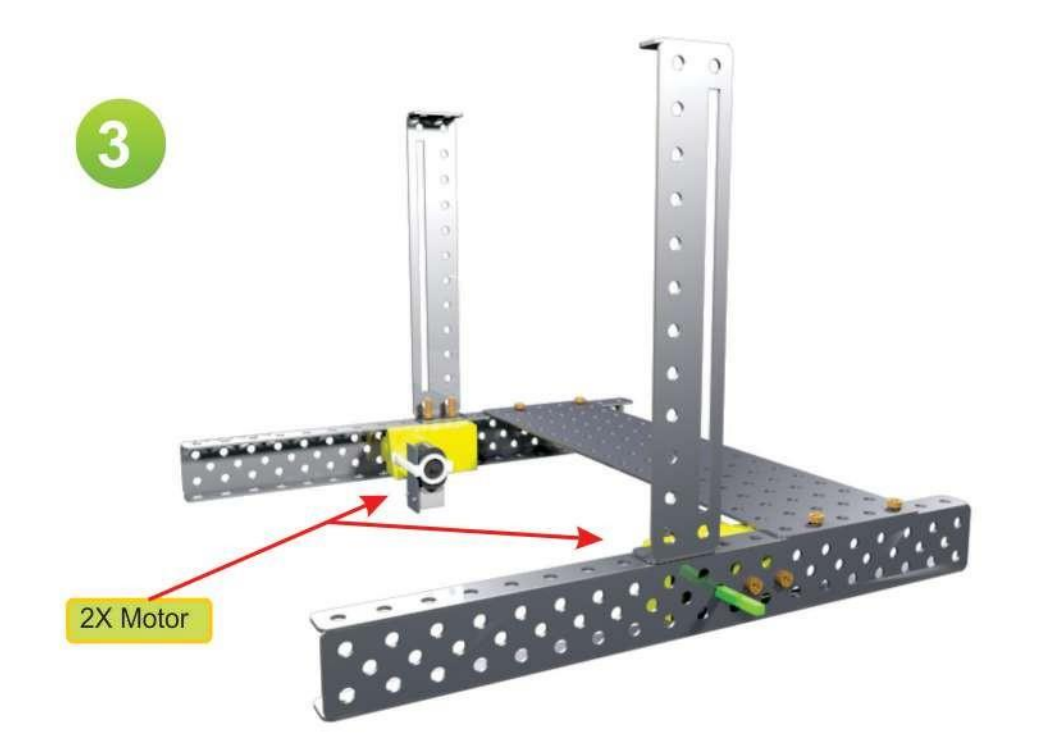

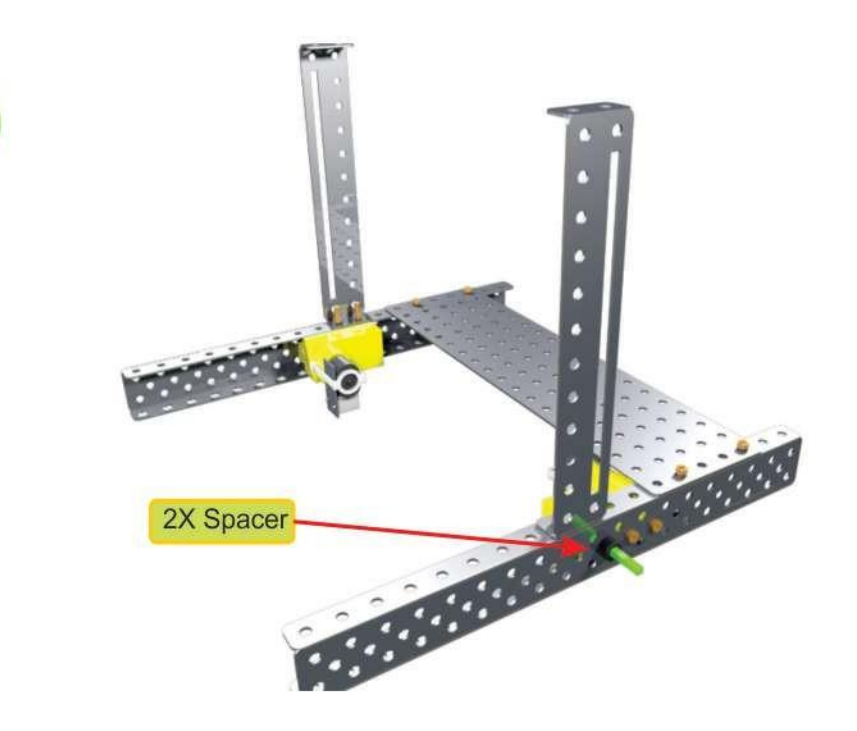

4

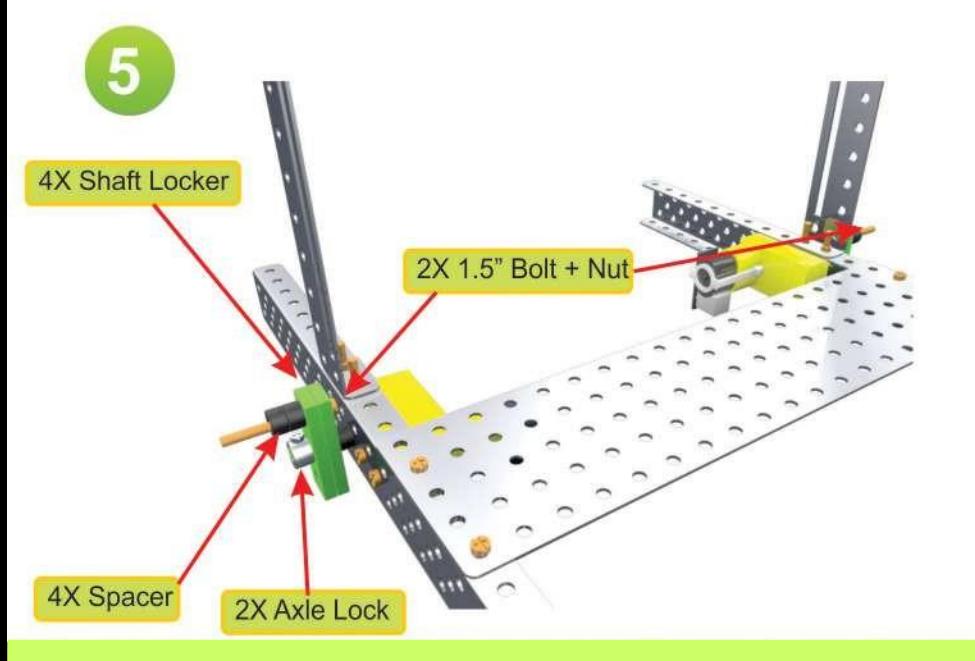

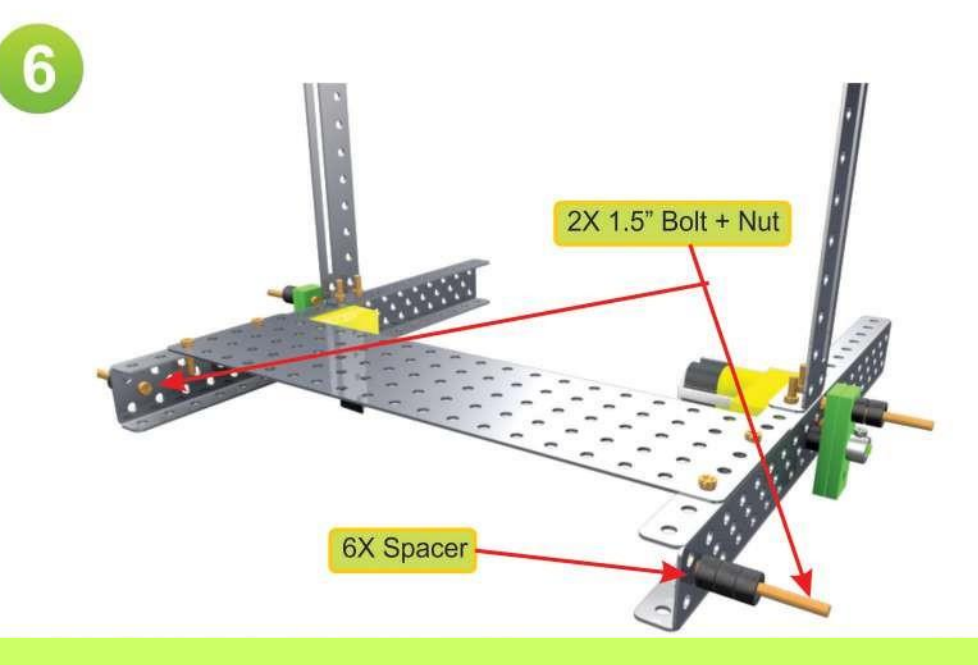

ableducation.com | ablkart.com

**ABL Education**  $\odot$ 

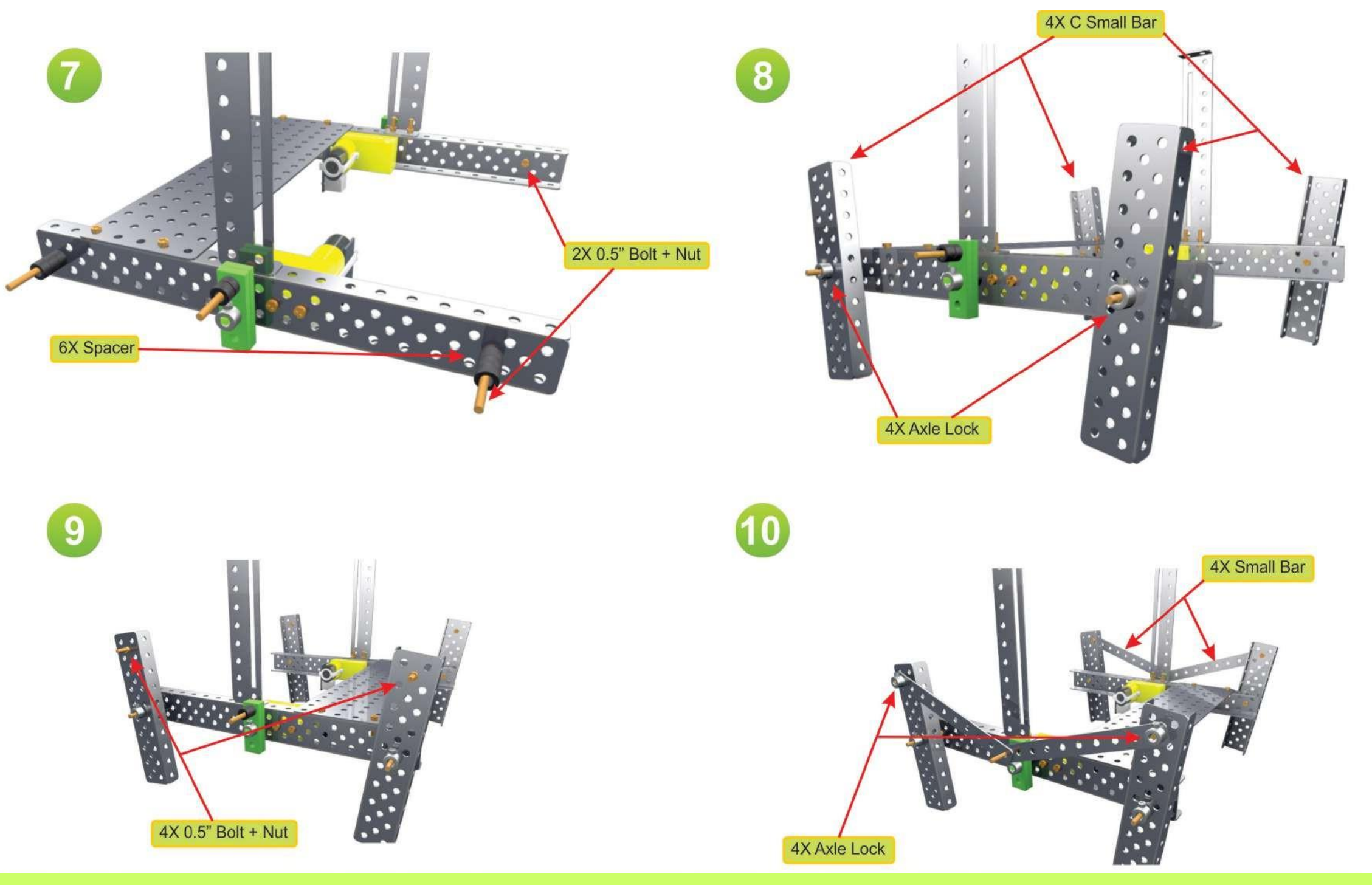

ableducation.com | ablkart.com

## $\odot$ **ABL Education**

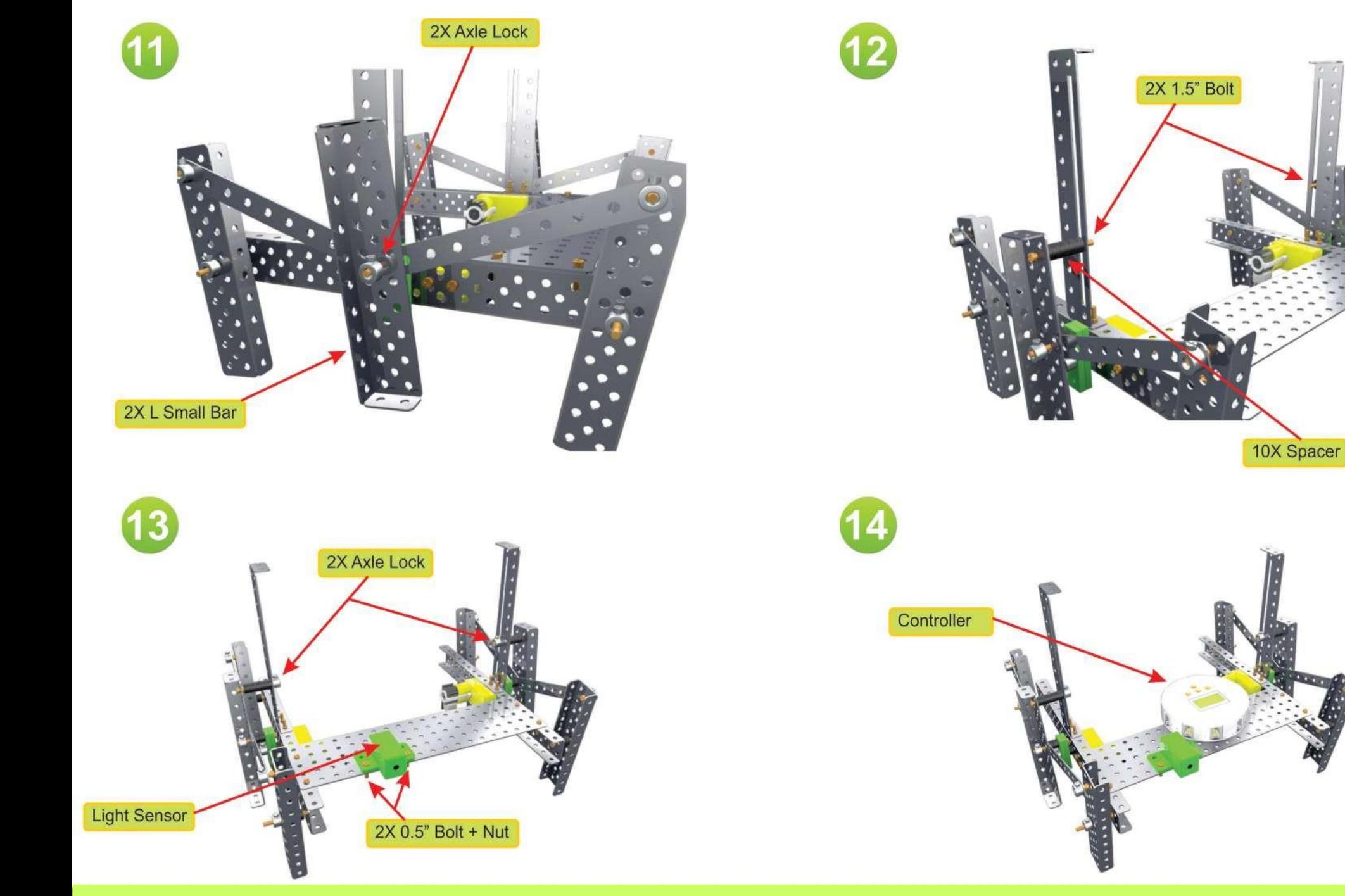

**ABL Education**  $\odot$ 

ableducation.com | ablkart.com

**Tutorial** 

https://www.youtube.com/embed/zdxZuv\_Ra4Y?si=wtPrZLZFr144PYtc